## **Support with TeamViewer**

**servicecamp** offers the possibility to manage your customers and remotely support them with TeamViewer.

To do so, open [www.servicecamp.com](http://www.servicecamp.com/) and sign in.

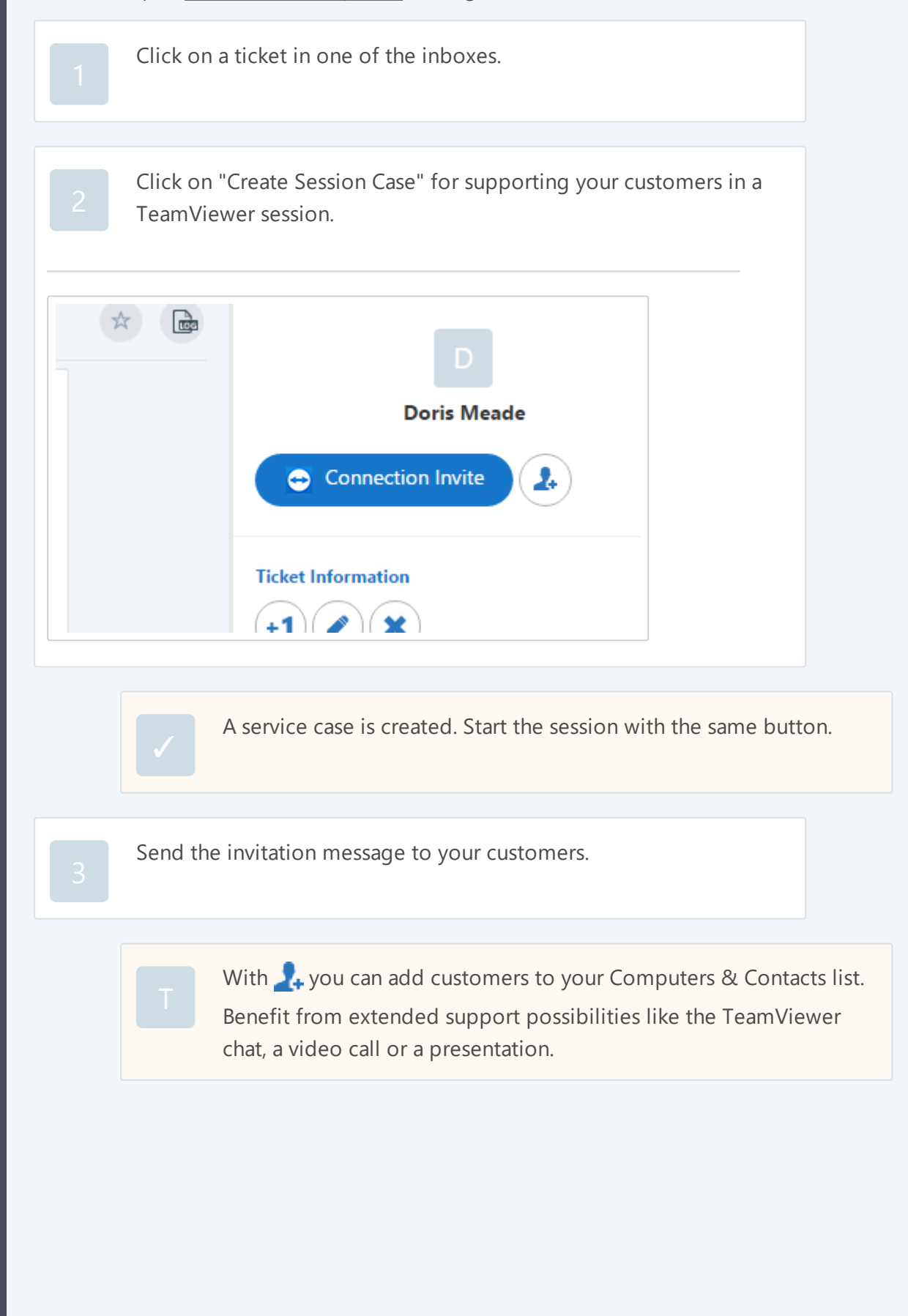